# Package 'simTargetCov'

February 5, 2020

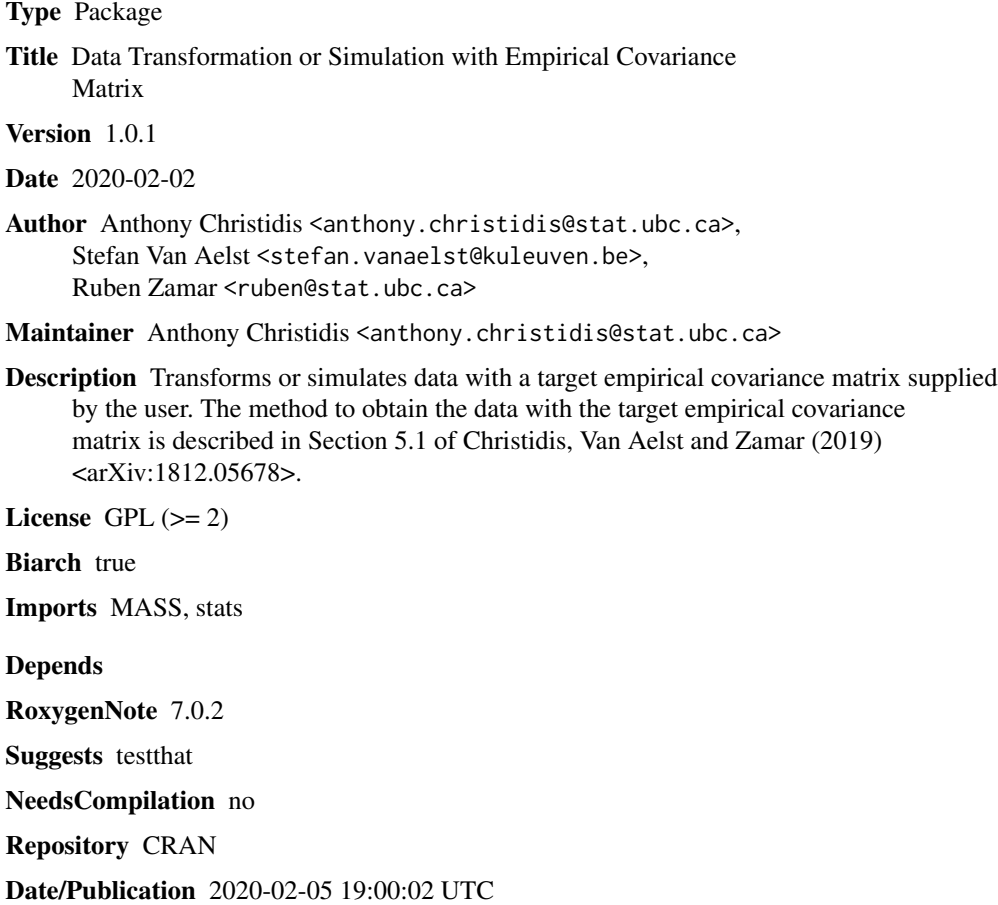

# R topics documented:

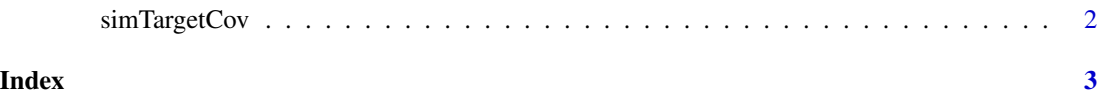

<span id="page-1-0"></span>

## Description

simTargetCov transforms or simulates data with a target empirical covariance matrix supplied by the user.

#### Usage

simTargetCov(n, p, target, X = NULL)

#### **Arguments**

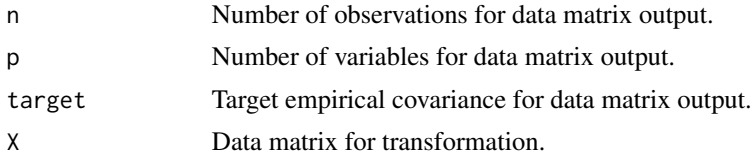

### Author(s)

Anthony-Alexander Christidis, <anthony.christidis@stat.ubc.ca>

## Examples

```
# Function to create target covariance matrix with kernel set to r
target_cor <- function(r, p){
 Gamma <- diag(p)
 for(i in 1:(p-1)){
   for(j in (i+1):p){
     Gamma[i,j] <- Gamma[j,i] <- r^*(abs(i-j))}
 }
 return(Gamma)
}
# Transformation of data to target empirical covariance
dat.target.cov <- simTargetCov(X = MASS::mvrnorm(30, mu = rep(0,6),
                               Sigma = target\_cor(0.5, 6),
                               target = target\_cor(0.5, 6)round(cov(dat.target.cov), 2)
# Simulation of data with target empirical covariance
sim.target.cov <- simTargetCov(n = 30, p = 6, target = target_cor(0.5, 6))
round(cov(sim.target.cov), 2)
```
# <span id="page-2-0"></span>**Index**

simTargetCov, 2